# **Diseño de objetos de aprendizaje**

Zulema Beatriz Rosanigo, Marta Susana Saenz Lopez, Gloria Susana Bianchi brosanigo@infovia.com.ar; martasl@speedy.com.ar; bianchi\_gloria@yahoo.com.ar

Facultad de Ingeniería, Sede Trelew, UNPSJB, Roca 115 2do. Piso, Trelew

# **INTRODUCCIÓN**

El ámbito educativo es consciente de la importancia de brindar mejores y más flexibles oportunidades de aprendizaje, avanzando hacia modelos online o mixtos como complemento a la formación presencial.

Desde el punto de vista estratégico, didáctico y docente, llevar adelante una acción formativa online de calidad importa un gran esfuerzo, el que en los últimos años se ha orientado hacia el paradigma de los Objetos de Aprendizaje (OA), concebidos como pequeñas piezas de contenido con la finalidad de maximizar el número de situaciones educativas en que las que el recurso pueda ser utilizado [1].

Dentro de este modelo, y con el fin de lograr el uso mayoritario de los OA y su reutilización, se hace necesaria la concepción semántica de los mismos de tal manera que sea posible su real aprovechamiento por parte de docentes y estudiantes de diferentes áreas y disciplinas.

Para ello es imprescindible allanar el camino "ocultando" la complejidad técnica que se encuentra detrás de los OA, consecuencia de la propia complejidad de las herramientas disponibles que establecen barreras tecnológicas. Es necesario facilitar la creación, adaptación, integración, y el despliegue de los mismos, potenciando la posibilidad de su localización y reutilización a fin de reducir los costos y tiempos de producción de recursos educativos.

Es así que numerosas organizaciones se han dedicado al desarrollo de estándares, especificaciones y modelos de referencia para la construcción de OA, y se han diseñado variadas herramientas software especializadas que facilitan su aplicación.

De todas maneras, y más allá de éstos, el aseguramiento de los objetivos de facilidad de localización y reuso implica tener en cuenta aspectos de calidad tanto en el proceso de construcción de los OA, como en el producto educativo.

En este artículo se define qué se entiende por OA, se describen dos estándares muy utilizados para su construcción, se plantea una metodología para el diseño de cursos basados en OA y se presenta un ejemplo aplicado a métodos numéricos de integración.

# **QUÉ ES UN OA**

El concepto de OA, en analogía al Paradigma Orientado a Objetos, surge de la necesidad de intercambiar y reutilizar recursos educativos en procesos de aprendizaje apoyados por tecnología, a fin de reducir sus costos y tiempos de producción y distribución. Por ello el Learning Technology Standards Committee de IEEE [1] lo define como "una entidad, digital o no digital, que puede ser usada para aprendizaje, educación o entrenamiento".

Wiley [2] considera sólo recursos digitales haciendo hincapié en el reuso, desde la concepción de que un OA es "un recurso digital que puede ser reusado para ayudar en el aprendizaje".

Varias organizaciones educativas proponen definiciones alternativas que tienen en cuenta aspectos pedagógicos, posiblemente motivadas por el hecho de que el vocablo "aprendizaje" forma parte de su nombre, incorporando objetivos, actividades, evaluación y distinguiéndolo de un simple recurso al que lo suelen denominar "objeto informativo".

En el portal Colombia Aprende [3] se define a un OA como "un conjunto de recursos digitales que puede ser utilizado en diversos contextos, con un propósito educativo y constituido por al menos tres componentes internos: contenidos, actividades de aprendizaje y elementos de contextualización. Además, el objeto de aprendizaje debe tener una estructura de información externa (metadato) para facilitar su almacenamiento, identificación y recuperación".

En forma similar, APROA [4] lo define como "la mínima estructura independiente que contiene un objetivo, una actividad de aprendizaje, un metadato y un mecanismo de evaluación, el cual puede ser desarrollado con tecnologías de infocomunicación (TIC) con el fin de posibilitar su reutilización, interoperabilidad, accesibilidad y duración en el tiempo". En esta definición aparece además la noción de granularidad de los OA.

Desde esta concepción, como el OA contiene una actividad de aprendizaje incorporada y está especificado para un contexto determinado, se estaría restringiendo de alguna manera, la posibilidad de su reutilización en diferentes contextos educativos.

Esta variedad de concepciones y definiciones atenta en parte contra el objetivo central del modelo: permitir la reutilización y el intercambio de los recursos educativos y facilitar la construcción de OA complejos a partir de objetos más simples, aprovechando atributos que éstos deben tener, tales como la modularidad y la escalabilidad.

Al respecto Correa [5] plantea que "Hay que tener presente que el origen del concepto de OA no se debe a un asunto pedagógico, sino a la necesidad de resolver un problema práctico que tiene implicaciones principalmente relacionadas con los costos y tiempos de producción y distribución de recursos educativos y cursos sobre Internet, la necesidad de intercambiar y reutilizar recursos educativos en procesos de aprendizaje apoyados por tecnología".

La característica común, de todas maneras, es la posibilidad de la reusabilidad de un recurso educativo, y para hacer esto posible es necesario complementar al recurso con información externa: metadatos estandarizados que describen el contenido, el contexto y la estructura del OA, permitiendo su localización y reutilización.

De aquí la definición simplificada de García Peñalvo [6], un OA "es un recurso docente digital empaquetado conjuntamente con un recubrimiento semántico estandarizado", que sienta las bases de la reutilización de contenidos docentes y de la interoperabilidad entre instituciones con independencia de sus entornos tecnológicos, ambas soportadas sobre la estandarización.

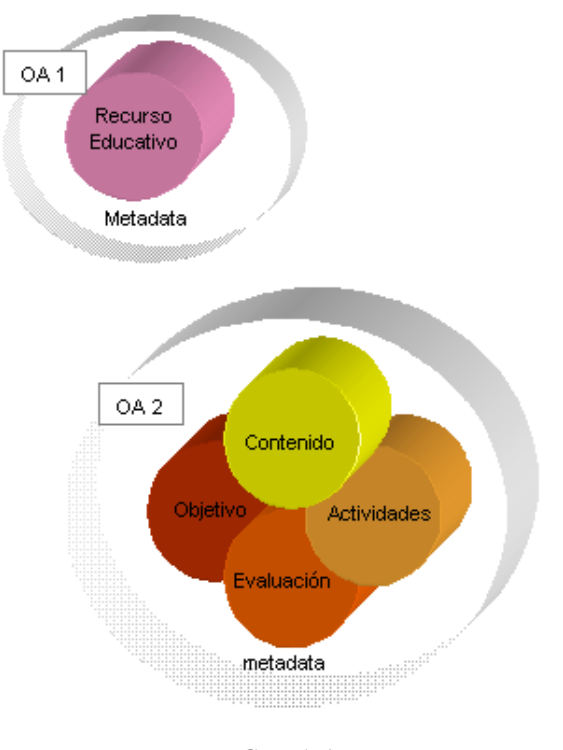

FIGURA 1 DISTINTAS CONCEPCIONES DE OA

## **ESTÁNDARES**

Para reutilizar contenidos entre distintos LMS<sup>1</sup> es necesario que los OA estén estandarizados. Es por ello que existen varias organizaciones dedicadas al desarrollo de estándares, especificaciones y modelos de referencia, que incluyen, entre otros, la estructuración de los datos, su descripción a través de los metadatos, el empaquetamiento de los contenidos y su secuenciación, a fin de facilitar la interoperabilidad, reusabilidad, adaptabilidad, accesibilidad y durabilidad de los OA.

Dentro de estas organizaciones se destacan:

- ADL Initiative (Advanced Distributed Learning)
- ARIADNE (Alliance of Remote Instructional Authoring and Distribution Networks for Europe)
- CEN/ISSS (European Committee for Standardization/Information Society Standardization System)
- EdNA (Education Network Australia)
- DCMI (Dublin Core Meta-data Initiative)
- IEEE (Institute of Electrical and Electronics Engineers)
- IMS Global Learning Consortium (Instructional Management System)
- ISO (International Organization for Standardization)

Todas ellas se rigen por un objetivo común: lograr una educación de calidad, a bajo costo, y accesible en todo lugar y momento.

En particular, la IEEE cuenta con el estándar de metadatos LOM (Learning Object Metadata) [7], cuyo propósito es simplificar las operaciones de búsqueda, gestión e intercambio de OA dentro de la web. IMS [8] desarrolla especificaciones relacionadas con el diseño de contenido reutilizable para LMS. ADL propone al modelo SCORM (Sharable Content Object Reference Model) [9], que es una colección estándares y especificaciones, que permite la interoperabilidad, accesibilidad y reusabilidad de contenidos educativos en la web.

#### **SCORM**

ADL es un programa del Departamento de Defensa de los Estados Unidos y de la Oficina de Ciencia y Tecnología de la Casa Blanca, que recogió varias iniciativas anteriores, las fusionó y mejoró, creando el modelo de referencia SCORM*.* 

SCORM proporciona un marco de trabajo y una referencia de implementación detallada, que indican cómo deben publicarse los contenidos, cómo deben usarse los metadatos y cómo debe representarse la estructura de los cursos.

Se caracteriza por posibilitar la creación de contenidos que pueden importarse dentro de LMS diferentes, como Moodle, ATutor, Dokeos, los Wiki, los weblog, y hacer uso de la web como medio de instrucción, permitiendo la reutilización de los contenidos de acuerdo a las diferentes estrategias de aprendizaje.

SCORM se basa en estándares y especificaciones de IEEE e IMS para:

- Definir el modelo de datos empleado en la comunicación entre el contenido y el LMS.
- Definir el mecanismo de comunicación entre el contenido y el LMS.
- Definir los metadatos del OA y su representación en XML.
- Crear paquetes de contenidos que se puedan exportar, para que los LMS puedan utilizar el OA.
- Secuenciar actividades en un curso.

El modelo de agregación de contenidos de SCORM describe los siguientes componentes utilizados para construir OA reusables:

• **Recursos (Assets)**: son los componentes básicos de los OA reusables (archivos de

<sup>&</sup>lt;sup>1</sup> Learning Management System

texto, imágenes, sonidos, videos, páginas web, etc.), que serán suministrados al cliente web y mostrados en un navegador. Se trata del material educativo provisto por el docente.

- **SCO (Shareble Content Object)**: es una colección de recursos que puede ser lanzada en ejecución por un LMS e incluye un recurso especial para la comunicación con éste. No depende del contexto educativo y tiene sentido por sí mismo; posee su propio sistema de navegación y no puede contener referencias a otro SCO.
- **Agregación de contenidos**: describe la organización de los recursos y de los SCO en una unidad de aprendizaje, y contiene información sobre la organización secuencial de los contenidos. De esta forma se define una trayectoria de aprendizaje que responda a necesidades específicas, relacionadas con los niveles de los alumnos o con habilidades concretas que se pretenden adquirir con la unidad de aprendizaje.

Un paquete SCORM es un archivo comprimido en formato ZIP que contiene los recursos, el manifiesto, que es un archivo XML llamado imsmanifest.xml que contiene referencias a los recursos, la organización y los metadatos, y las hojas de estilo que permiten interpretarlo.

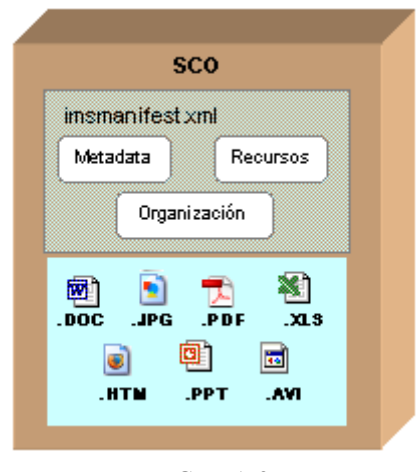

FIGURA 2 OBJETO SCORM

En la actualidad, SCORM es el modelo más utilizado a nivel internacional y cuenta con gran cantidad de herramientas que lo soportan.

La compatibilidad con SCORM se ha convertido en uno de los requisitos habituales en la creación de un LMS o en las herramientas de autoría de contenido educativo, ya que normaliza y describe formalmente las funcionalidades, prestaciones y servicios que deben tener los sistemas de formación, y sistematiza los procesos relacionados con el desarrollo de contenidos, sistemas formativos, tratamiento de datos, etc.

El uso de SCORM permite, entre otros beneficios:

- Ahorrar costos en el desarrollo del entorno y en el desarrollo de contenidos.
- Posibilitar la interoperabilidad de contenidos desde un LMS a otro, para lo cual cada LMS debe implementar la interfaz SCORM para recibir objetos creados bajo este modelo.
- Independizarse de los proveedores, ya que si se desea cambiar de LMS, los contenidos ya creados o importados serán compatibles con cualquier otro LMS del mercado que implemente SCORM.
- Adaptar los contenidos (propios o importados) en cada LMS.
- Reutilizar los contenidos gracias a la interoperabilidad entre LMS.
- Centrarse en aspectos no-tecnológicos, produciendo contenidos de mayor calidad.
- Administrar los contenidos en repositorios temáticos.
- Empaquetar con facilidad los contenidos en cursos.

SCORM no tiene contemplado en su modelo el desarrollo de repositorios, pero sí puede comunicarse con ellos ya que se basa en una especificación de IMS para el intercambio de paquetes, lo que lo hace compatible con las aplicaciones que se hagan sobre IMS.

#### **METADATOS**

Los metadatos usados por SCORM permiten describir el contenido de los recursos y se basan en el estándar LOM de la IEEE que los organiza en nueve categorías:

- **General**: agrupa metadatos que representan información general sobre el material educativo, describiéndolo como un todo, e incluye campos como identificador del OA, título, descripción, etc.
- **Life Cycle**: agrupa metadatos referidos a la historia y estado actual del proceso de producción y mantenimiento del material educativo, e incluye campos que identifican los contribuyentes.
- **Meta-Metadata**: agrupa metadatos con información referida a la producción de los metadatos en sí como recurso digital, e incluye campos como quiénes han contribuido a la creación de los metadatos y el tipo de contribución que han realizado.
- **Technical**: agrupa metadatos referidos a las características y requisitos técnicos del recurso de aprendizaje, e incluye campos como tamaño, ubicación, formato en el que se encuentra.
- **Educational**: agrupa metadatos relativos a las características pedagógicas y usos educativos del material, e incluye campos como tipo de recurso, nivel de interactividad entre el usuario y el objeto, y el contexto de uso del recurso.
- **Rights**: agrupa metadatos referidos a los derechos de propiedad del material, e incluye campos como propiedad intelectual, condiciones de utilización y precio.
- **Relation**: agrupa metadatos utilizados para establecer relaciones entre el material y otros materiales, e incluye campos como nombre del OA relacionado y el tipo de relación.
- **Annotation**: agrupa metadatos con información de anotaciones y comentarios sobre el material educativo, e incluye

campos como comentarios sobre la utilización del OA, autor y fecha de creación.

• **Classification**: agrupa metadatos para clasificar al material en taxonomías, permitiendo así someter al material a múltiples clasificaciones con distintos propósitos, e incluye campos como propósito de la clasificación, fuente y palabras clave.

### **DISEÑO DE CURSOS BASADOS EN OA**

El proceso de diseño de un proyecto de enseñanza basada en OA requiere, a grandes rasgos:

A nivel de módulo o curso:

- Determinación de pautas y objetivos generales.
- Selección de temas o unidades temáticas a incluir en un módulo.

A nivel de unidad temática:

- Definición con claridad de los objetivos a alcanzar para cada unidad temática.
- Establecimiento de las relaciones y conexiones entre unidades.
- Consideración de los conocimientos previos que pueden ser requeridos.
- Armado de la Red conceptual de la unidad.
- Consideración de las motivaciones y cortes de aprendizaje que la unidad amerita, incluyendo la evaluación, y el planteo de problemas y de casos reales.
- Evaluación y ajuste de la red.
- Fijación de secuencias alternativas entre temas.
- Identificación de los OA más adecuados a los objetivos instruccionales para cada contendido, otorgando atributos de escalabilidad y reusabilidad.
- Búsqueda en el repositorio de OA para su uso.
- Diseño de los OA faltantes. Se los crea, se prueban, se evalúan, se catalogan, se empaquetan y se almacenan en el repositorio para poder ser localizados y compartidos.

#### **PROCESO DE CREACIÓN Y USO DE OA**

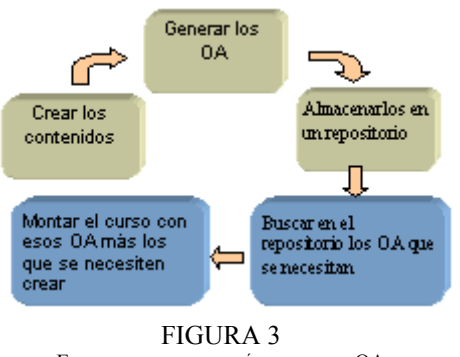

ETAPAS PARA CREACIÓN Y USO DE OA

En el caso de poder reusar los OA, armar un nuevo curso sólo requiere de las fases azules (las dos últimas).

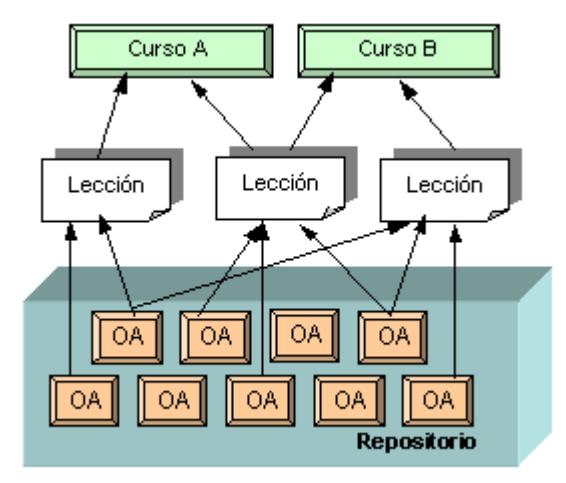

FIGURA 4 UTILIZACIÓN DE OA EN LECCIONES Y CURSOS

# **DISEÑO DE UN OA**

El desarrollo de OA es un trabajo interdisciplinario en donde intervienen expertos en el proceso de enseñanza– aprendizaje, pedagogos y diseñadores.

Para la producción de un OA distinguimos dos etapas principales:

- 1. **Pedagógica:** en la que se definen objetivo educativo, contenidos, actividades de aprendizaje y/o evaluación.
- 2. **Tecnológica**: en la cual se adecuan los contenidos y actividades para su presentación en web y se genera el SCO para almacenarlo en un repositorio y publicarlo en un LMS.

Desde un punto de vista pedagógico, un OA abarca contenidos y considera los procesos de aprendizaje necesarios para el óptimo desarrollo del proceso de enseñanza y aprendizaje. Como recurso pedagógico, un OA debe atender a distintos tipos de usuarios considerando las características individuales de cada uno de ellos y flexibilizando las estrategias acorde a los estilos de aprendizaje.

Desde esta perspectiva el diseño de un OA resulta un desafío para el docente, quien debe elegir el contenido, crear la forma de presentación e interacción, apoyándose en las características de los usuarios o destinatarios.

La etapa del diseño es de suma importancia y dentro de ella, podemos distinguir tres subdivisiones:

**Diseño de la información:** Significa clarificar los objetivos y organizar el conocimiento de forma tal que se pueda cumplir con el propósito del OA. Se apunta a definir el *Qué*.

En esta etapa se debe secuencializar, estructurar y representar el conocimiento. Para ello es útil trabajar con mapas o redes conceptuales que relacionan los conceptos principales. El armado de estas redes también ayuda a analizar la conveniencia o no de aumentar o disminuir la granularidad del OA.

**Diseño de la interacción:** Apunta al *Cómo debe funcionar.* Diseño de controles, de interacción (retroceso, arrastre de objetos, edición del texto, cambio de visualización). En objetos de mayor granularidad, es necesario proveerle herramientas adecuadas para su navegación, permitiendo retroceder a un

concepto ya visto o explotar un concepto para su mayor profundización.

**Diseño de la presentación:** Se define el estilo y el diseño de los elementos del contenido del OA, buscando lograr interfaces agradables y armónicas. Responde a *Qué apariencia debe tener*. En Rosanigo et al. [10] se fijan criterios generales para interfaces y mecanismos de interacción.

Considerando que la esencia de un OA radica en la posibilidad de su reutilización en diferentes plataformas tecnológicas y en diferentes contextos educativos, debe poder usarse de maneras muy diversas de acuerdo con la intencionalidad y el enfoque educativo de cada caso.

Teniendo en cuenta la diversidad de los aprendices y los diferentes estilos y preferencias de aprendizaje, es conveniente disponer de diferentes OA relacionados con un mismo concepto, OA teóricos, OA experimentales, OA evaluativos, OA colaborativos, de manera de permitir mayor flexibilidad al momento de combinarlos y ensamblarlos para cumplir un objetivo de enseñanza.

Una vez definidos y diseñados los contenidos, se procede a describir los metadatos y seguir el modelo SCORM, para transformarlos en objetos SCO y paquetes de contenidos aptos para ser incorporados en LMS.

Este paso consiste en crear el código XML necesario para indicarle al LMS cual es la estructura del contenido y sus recursos asociados.

En la actualidad, existe software especializado para realizar esa tarea, como es RELOADEditor [11], que es una aplicación Java que facilita la creación del empaquetamiento de contenido basado en SCORM. Esta herramienta genera el archivo imsmanisfest.xml, asigna los recursos al paquete y sus respectivos metadatos, de forma muy amigable.

A continuación se toma como ejemplo un OA creado para enseñar métodos numéricos de integración.

#### **EJEMPLO**

En particular, en este OA se incluyen los métodos de la regla del trapecio y de Simpson para poder comparar los resultados logrados por cada método.

Se eligió una interfaz web, con un applet java con controles que permiten selección de la función, intervalo y partición, con la cual el alumno puede interactuar, para cada uno de los métodos.

Desarrollado el material, se procedió a convertirlos y empaquetarlos como un SCO, utilizando ReLoad Editor 2.5.4.

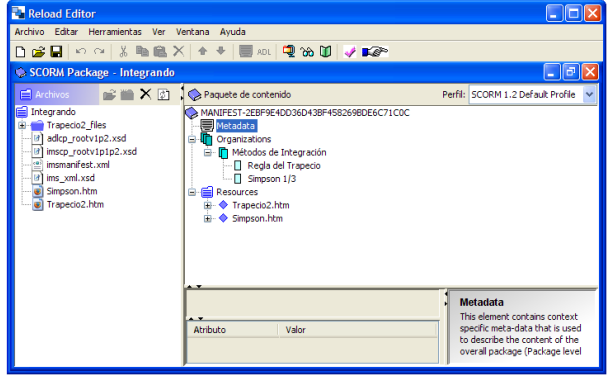

FIGURA 5 PANTALLA DE RELOAD, MOSTRANDO LA ESTRUCTURA DEL SCO

Para ello, se indica al Editor de Reload el directorio del paquete a crear. Automáticamente Reload crea una serie de archivos entre los que está el imsmanifiest.mxl que es el archivo de datos principal, el manifiesto del paquete de contenidos, donde será almacenada toda la información. En la figura 5 se muestra la pantalla y se pueden observar tres paneles:

- **Vista de recursos (panel de la izquierda)**  Con la estructura en árbol de los archivos y carpetas.
- **Vista del manifiesto (derecha superior):**  La representación del paquete con la información que se registra: Metadatos, Organizaciones y Recursos.
- **Vista de los atributos (derecha inferior):**  Información de los elementos individuales.

Para añadir metadatos al paquete hacemos clic con el botón derecho sobre el MANIFIESTO y elegimos "Añadir Metadata". Luego, elegimos editar metadatos y nos aparece una ventana como la de la figura 6.

La información que suministremos en los metadatos permitirá que pueda ser encontrado por otros usuarios de la base de datos. Por ello es importante asegurar vocabulario compatible y que los metadatos esenciales estén completos. El cuadro de la figura 9 contiene la estructura jerárquica completa de los metadatos LOM para el OA del ejemplo.

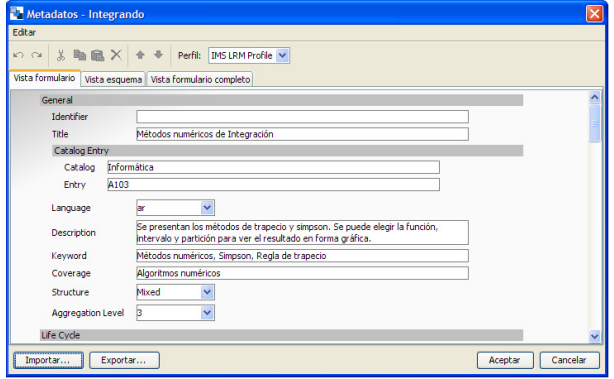

FIGURA 6 PANTALLA DE RELOAD, MOSTRANDO LA EDICIÓN DE METADATOS

Para ir dando forma a la estructura de aprendizaje que le queremos dar al paquete tenemos que crear una organización. Haciendo clic con el botón derecho sobre el nodo ORGANIZACIONES, elegimos "agregar organización". La organización del paquete vendrá dada por la secuencia de los contenidos que añadimos. Reload permite hacerlo simplemente arrastrando y soltando cada elemento desde la lista de la izquierda hasta el nombre de la Organización. Al hacerlo de esta manera también se añaden automáticamente al nodo RECURSOS. En nuestro ejemplo, la organización consiste en una secuencia de dos ítems, Regla del trapecio y Simpson 1/3.

Una vez que completamos toda la información del paquete de contenidos, sólo resta hacer el paquete en formato zip. Y una vez hecho el paquete se lo puede almacenar en un repositorio para facilitar su reutilización. También puede ser incorporado como una actividad en un LMS.

En las figuras 7 y 8 se observa el mismo SCO utilizado en un curso sobre plataforma ATutor y en otro sobre plataforma Moodle. Aunque la forma de incorporarlo varía de uno a otro, el SCO se visualiza sin problemas en cada una de ellas ya que ambas plataformas son compatibles con SCORM.

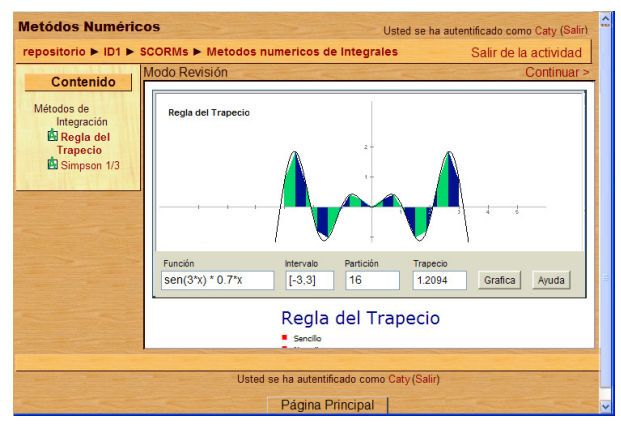

FIGUR A 7 SCO SOBRE MÉTODOS DE INTEGRACIÓN EN MOODLE

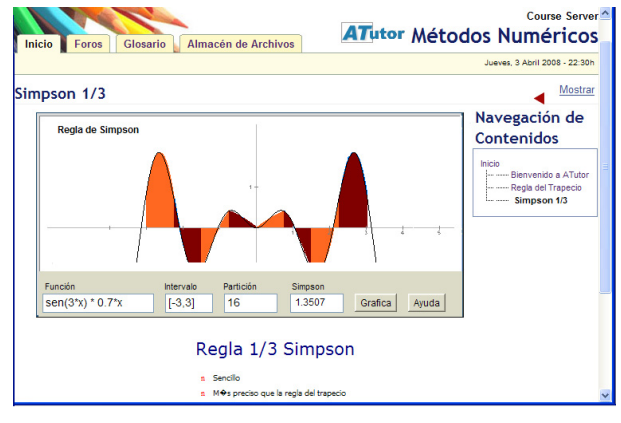

FIGURA 8 SCO SOBRE MÉTODOS DE INTEGRACIÓN EN ATUTOR

Como puede observarse, la organización que se planteó al crear el SCO se refleja en ambos LMS como una forma de navegar los contenidos.

A continuación se detalla la información con que se completaron los metadatos del OA.

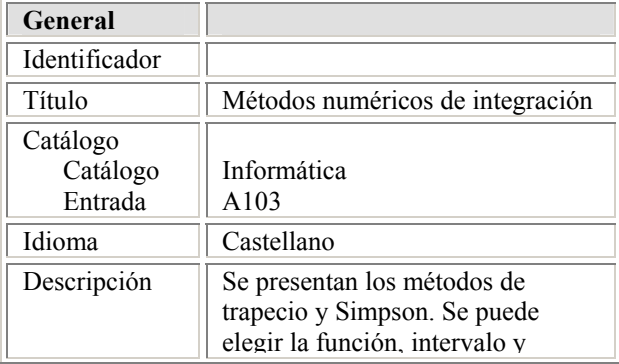

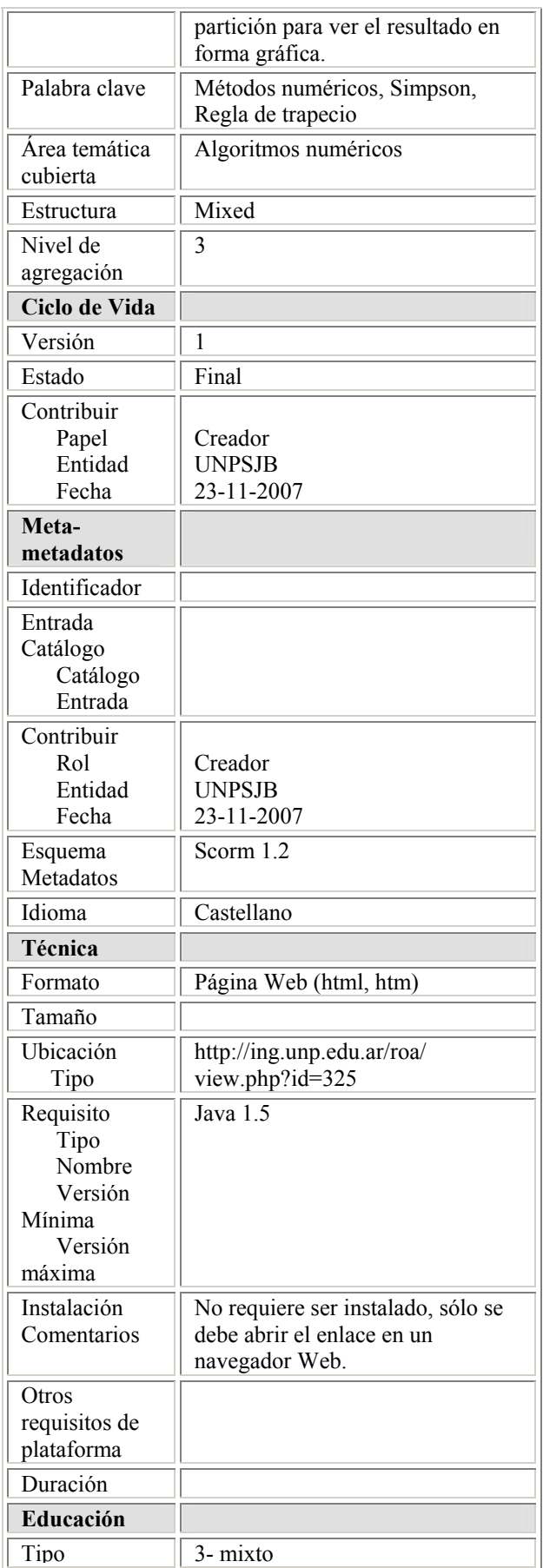

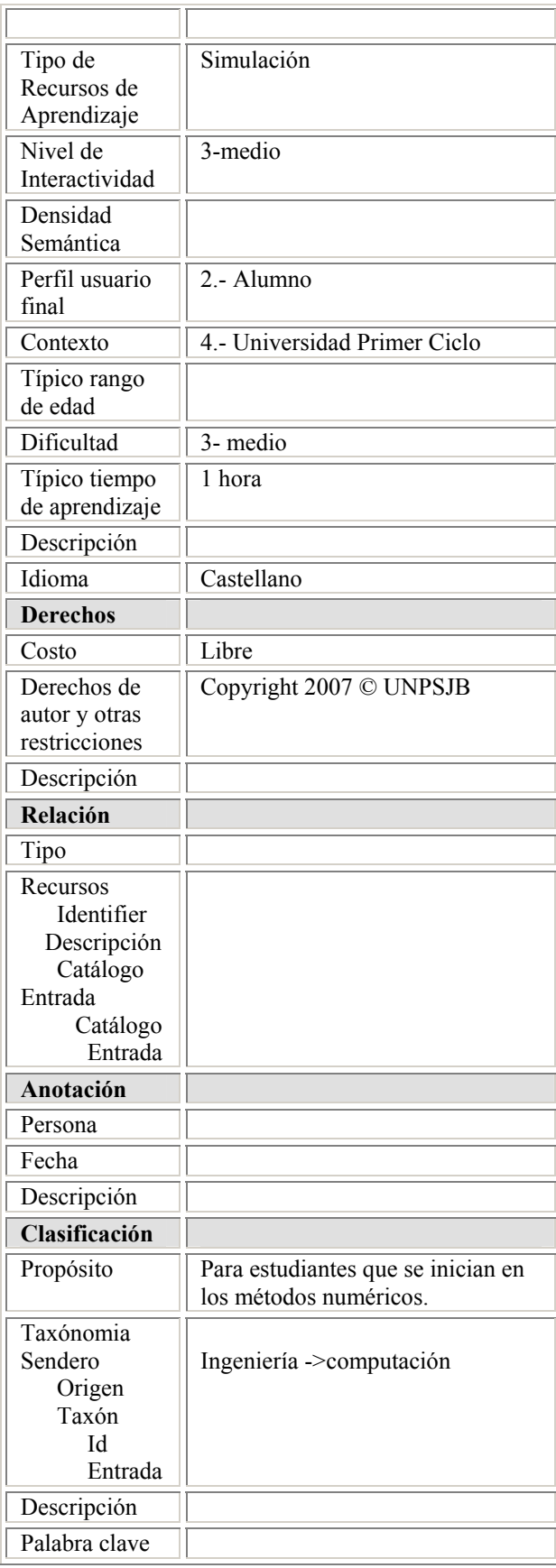

FIGURA 9 CUADRO COMPLETO DE METADATOS LOM

# **CONCLUSIONES**

Los OA son una buena alternativa para favorecer la creación rápida de cursos, en que los OA pueden ser encadenados para producir una secuencia útil.

El paradigma de los OA enfatiza la reusabilidad de los contenidos y actividades orientadas al aprendizaje. Los estándares y especificaciones actuales cubren los aspectos de formato, pero son necesarias mejoras y nuevos conceptos en la interpretación y adecuación pedagógica.

Habiendo avanzado en forma experimental sobre la construcción de OA, con la mira puesta en la facilidad de localización y de reutilización de los mismos, nos encontramos con dificultades en la interpretación semántica de los metadatos al momento de completarlos, por lo que estos objetivos se verían comprometidos, particularmente el de la reutilización efectiva de los recursos.

Las comunidades dedicadas a la implementación de OA, en forma espontánea o predeterminada, completan de diferente manera los metadatos, con disparidad de criterios, eligiendo un subconjunto de los metadatos LOM y/o precisando el significado de éstos a un nivel de granularidad muy fina. De aquí que, para cubrir mejor las necesidades de mayor adecuación, algunas especializan la aplicación del estándar LOM y determinan lo que se denomina un "perfil de aplicación", que captura las peculiaridades de un contexto educativo particular.

Sin embargo, destacamos que la creación de perfiles de aplicación específicos dificultaría la interoperabilidad de aplicaciones fuera de los contextos a los que están dirigidos, ya que dichas aplicaciones externas no estarían obligadas a "entender" las peculiaridades del perfil.

Compartimos la opinión de García Peñalvo [6] en cuanto a que "la web semántica y el desarrollo de ontologías, podrían darnos soluciones efectivas que propiciasen la construcción de buscadores de OA que, de la

forma más automática posible, facilitasen la recuperación e interoperabilidad de dichos objetos".

### **REFERENCIAS**

- [1] Learning Technology Standards Committee.IEEE Standard for Learning Object Metadata. IEEE Standard 1484.12.1, Institute of Electrical and Electronics Engineers, New York, 2002. (draft) www.ieeeltsc.org accedido en 2007-04 (en inglés).
- [2] Wiley D (2000), "Connecting learning objects to instructional design theory: A definition, a metaphor, and a taxonomy". The Instructional Use of Learning Objects: Online Version. 2000. Url: http://reusability.org/read/chapters/wiley.doc, accedido en 2007-03. (en inglés)
- [3] Portal Colombia Aprende La red del conocimiento. http://www.colombiaaprende.edu.co/html/directivo s/1598/article-99543.html , accedido en 2007-05.
- [4] APROA (2005) "Aprendiendo con Repositorio de Objetos de Aprendizaje." El proyecto Aproa es liderado por la Universidad de Chile, con el apoyo de Instituciones Ejecutoras y Contrapartes. http://www.aproa.cl/1116/propertyvalue-5538.html accedido en 2007-08
- [5] Correa, Luis F. (2006) "El confuso universo de los Objetos de Aprendizaje". Universia Colombia http://www.universia.net.co - accedido en 2008-03
- [6] García Peñalvo Francisco José, Entrevista en Learning Review: "Dos temas controvertidos en eLearning: Objetos de Aprendizaje y Calidad". http://www.learningreview.es/content/view/447/27 9/ Accedido en 2008-03.
- [7] LOM Standard. Draft Standard for Learning Object Metadata. IEEE 1484.12.1-2002. http://ltsc.ieee.org/wg12/files/LOM\_1484\_12\_1\_v1 Final Draft.pdf, accedido en 2007-05.
- [8] IMS Global Learning Consortium. http://www.imsglobal.org/specifications.html, accedido en 2007-05.
- [9] SCORM 2004 3<sup>rd</sup> Edition. Advanced Distributed Learning. http://www.adlnet.gov/scorm/index.aspx, accedido en 2007-05.
- [10] Reload (Reusable eLearning Object Authoring  $\&$ Delivery). www.reload.ac.uk, accedido en 2007-06.
- [11] Rosanigo, Z. B., Paur A., Bramati P. (2000) "Metodología de diseño de software educativo", Actas VI Congreso Internacional de Ingeniería Informática. Abril 2000 - ISBN 987-461764-7